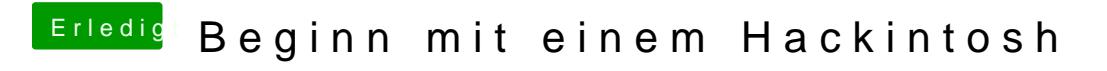

Beitrag von al6042 vom 17. März 2018, 15:36

Dann checke doch bitte mal folgende config.plist mit meiner EFI aus.